# **Implementation Aspects**

Real-Time Systems, Lecture 11

Anton Cervin 18 February 2016

Lund University, Department of Automatic Control

#### [IFAC PB Chapter 12, RTCS Chapter 11]

- Sampling, aliasing, and choice of sampling interval
- Computational delay
- Finite wordlength implementation
	- A-D and D-A quantization
	- Floating point and fixed point arithmetic
	- Controller realizations

## **Sampling and Aliasing**

Recall this example from Lecture 6:

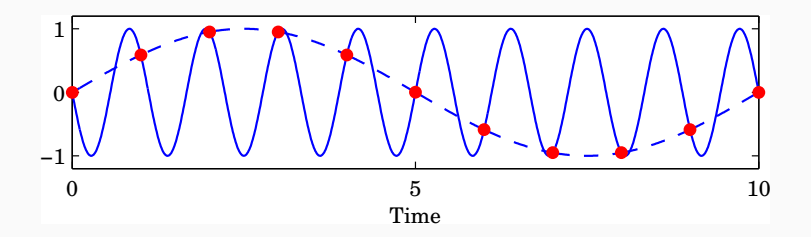

$$
y_1(t) = \sin(1.8\pi t - \pi)
$$

$$
y_2(t) = \sin(0.2\pi t)
$$

 $h = 1, \omega_s = 2\pi \Rightarrow$ 

 $\sin(0.2\pi k h) = \sin(1.8\pi k h - \pi) = \sin(2.2\pi k h) = \sin(3.8\pi k h - \pi) \dots$ 

## **Aliasing**

Sampling a signal with frequency  $\omega$  creates new signal components with frequencies

$$
\omega_{\text{sampled}} = \pm \omega + n\omega_s
$$

where  $\omega_s = 2\pi/h$  is the sampling frequency and  $n \in \mathbb{Z}$ 

Nyquist frequency:

$$
\omega_N = \omega_s/2
$$

The fundamental alias for a signal with frequency  $\omega_1$  is given by

$$
\omega = |(\omega_1 + \omega_N) \bmod (\omega_s) - \omega_N|
$$

(This frequency lies in the interval  $0 \leq \omega \leq \omega_N$ )

Low-pass filter that attenuates all frequencies above the Nyquist frequency before sampling. **Must contain analog part!**

Options:

- Analog filter
	- E.g. 2–6th order Bessel or Butterworth filter
	- Difficult to change sampling interval
- Analog + digital filter
	- Fixed, fast sampling with fixed analog filter
	- Downsampling using digital LP-filter
	- Control algorithm at the lower rate
	- Easier to change sampling interval

#### **Example: Second-Order Bessel Filter**

$$
G_f(s) = \frac{\omega^2}{(s/\omega_B)^2 + 2\zeta \omega(s/\omega_B) + \omega^2}, \quad \omega = 1.27, \ \zeta = 0.87
$$

 $\omega_B = 1$  :

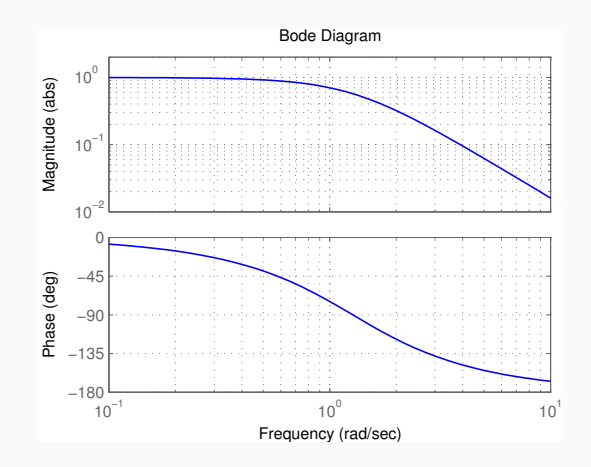

As a rule of thumb, the cut-off frequency of the filter should be chosen so that frequencies above  $\omega_N$  are attenuated by at least a factor 10:

 $|G_f(i\omega_N)| \leq 0.1$ 

Unless extremely fast sampling is used, the filter will affect the phase margin of the system

Include the filter in the process description or approximate it by a delay

- Digital design: E.g. 2nd order Bessel filter:  $\tau \approx 1.3/\omega_B$ . If  $|G_f(i\omega_N)| = 0.1$  then  $\tau \approx 1.5h$
- Analog design + discretization: must sample fast

#### **Choice of Sampling Interval – Digital Design**

Common rule of thumb:

 $\omega h \approx 0.1$  to 0.6

 $\omega$  is the desired natural frequency of the closed-loop system

Gives about 4 to 20 samples per rise time

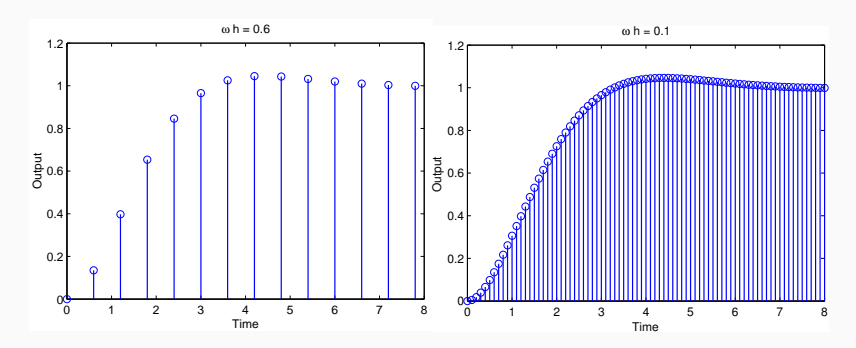

Sampler  $+$  ZOH  $\approx$  delay of 0.5 $h \Leftrightarrow e^{-s0.5h}$ 

Antialiasing filter  $\approx$  delay of 1.5 $h \Leftrightarrow e^{-s$ 1.5 $h$ 

Will affect phase margin (at cross-over frequency  $\omega_c$ ) by

$$
arg e^{-i\omega_c 2h} = -2\omega_c h
$$

Assume phase margin can be decreased by  $5^{\circ}$  to 15 $^{\circ}$  $(= 0.087 \text{ to } 0.262 \text{ rad})$ . Then

 $\omega_c h \approx 0.04$  to 0.13

#### **Computational delay**

Problem:  $u(k)$  cannot be generated instantaneously at time k when  $y(k)$  is sampled. Options:

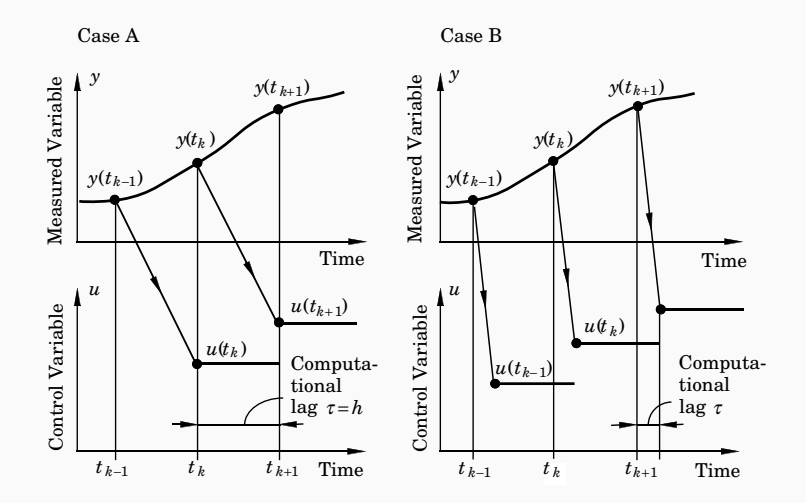

Controllers without direct term  $(D = D<sub>c</sub> = 0)$ 

A general linear controller in state-space form (including state feedback, observer, reference model, etc.):

$$
x_c(k+1) = Fx_c(k) + Gy(k) + G_c u_c(k)
$$
  

$$
u(k) = Cx_c(k)
$$

Output the control signal at the beginning of next sampling interval

```
CurrentTime(t);
LOOP
 daout(u);
 y := \operatorname{adin}(1);
 uc := adin(2):
 /* Update State */
 xc := F*xc + G*y + Gc*uc;u := C*xc:
 IncTime(t, h);
 WaitUntil(h);
\Box The set of \Box 11
```
## **Case B: Minimize the computational delay**

Controllers with direct term ( $D \neq 0$  or  $D_c \neq 0$ )

A general linear controller in state-space form:

$$
x_c(k + 1) = Fx_c(k) + Gy(k) + G_c u_c(k)
$$
  

$$
u(k) = Cx_c(k) + Dy(k) + D_c u_c(k)
$$

Do as little as possible between the input and the output:

```
CurrentTime(t);
LOOP
  y := \operatorname{adin}(1);
  uc := adin(2);
  /* Calculate Output */
  u := u1 + D*y + Dc*uc;daout(u);
  /* Update State */
  xc := F*xc + G*y + Gc*uc;u1 := C*xc:
  IncTime(t, h);
  WaitUntil(h);
END;
```
Control analysis and design usually assumes infinite-precision arithmetic

All parameters/variables are assumed to be real numbers

Error sources in a digital implementation with finite wordlength:

- Quantization in A-D converters
- Quantization of parameters (controller coefficients)
- Round-off and overflow in addition, subtraction, multiplication, division, function evaluation and other operations
- Quantization in D-A converters

The magnitude of the problems depends on

- The wordlength
- The type of arithmetic used (fixed or floating point)
- The controller realization

A-D and D-A converters often have quite poor resolution, e.g.

- $\bullet$  A-D: 10-16 bits
- D-A: 8-12 bits

Quantization is a nonlinear phenomenon; can lead to limit cycles and bias. Analysis approaches (outside scope of this course):

- Nonlinear analysis
	- Describing function approximation
	- Theory of relay oscillations
- Linear analysis
	- Quantization as a stochastic disturbance

Process:

$$
P(s)=1/s^2
$$

Sampling period:

 $h = 1$ 

Controller (PID):

$$
C(z) = \frac{0.715z^2 - 1.281z + 0.580}{(z - 1)(z + 0.188)}
$$

## **Simulation with Quantized A-D Converter (** $\delta y = 0.02$ )

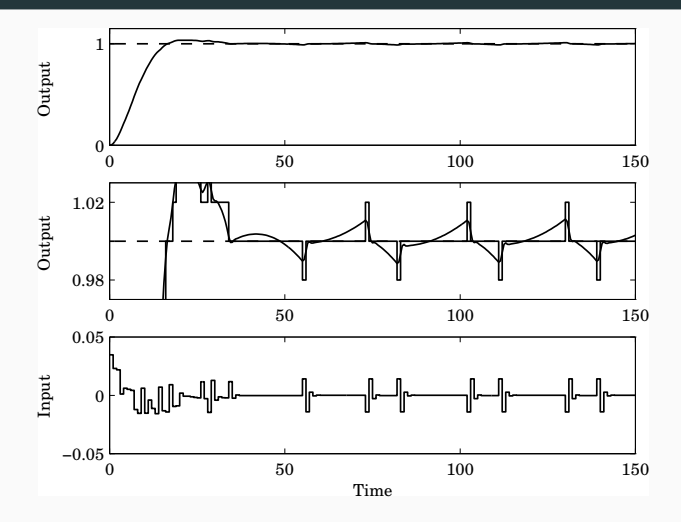

Limit cycle in process output with period 28 s, amplitude 0.01 (can be predicted with describing function analysis)

## **Simulation with Quantized D-A Converter (** $\delta u = 0.01$ )

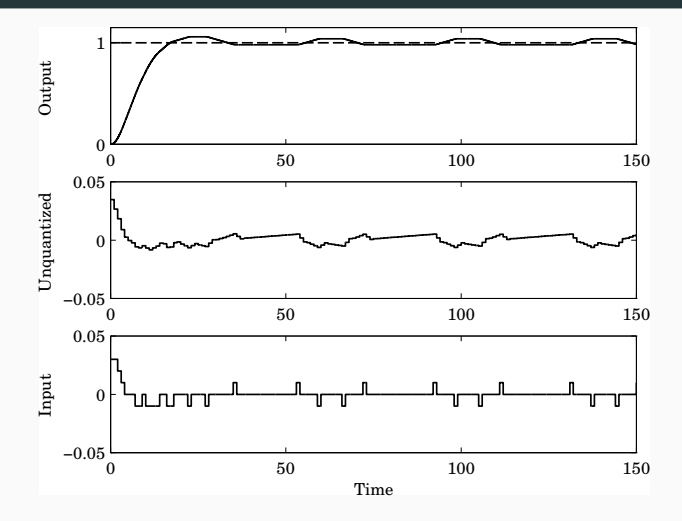

Limit cycle in process input with period 39 s, amplitude 0.01 (can be predicted with describing function analysis)

Poor D-A resolution (e.g. 1 bit) can often be handled by fast switching between fixed levels + low-pass filtering

PWM parameters:

- $\bullet$   $U_{\text{min}}$
- $\bullet$   $U_{\text{max}}$
- period T
- duty cycle  $D(k)$  (0-100%)

PWM output in kth interval:

$$
u(t) = \begin{cases} u_{\text{max}}, & k \in I \le t < k \in I + D(k) \in I \\ u_{\text{min}}, & k \in I + D(k) \in I \le t < (k+1) \in I \end{cases}
$$

Average output:  $\bar{u}(k) = D(k)u_{\text{max}} + (1 - D(k))u_{\text{min}}$ 

#### **Pulse-Width Modulation (PWM)**

Example ( $u_{\min} = -1$ ,  $u_{\max} = 1$ ,  $T = 1$ , first-order output filter):

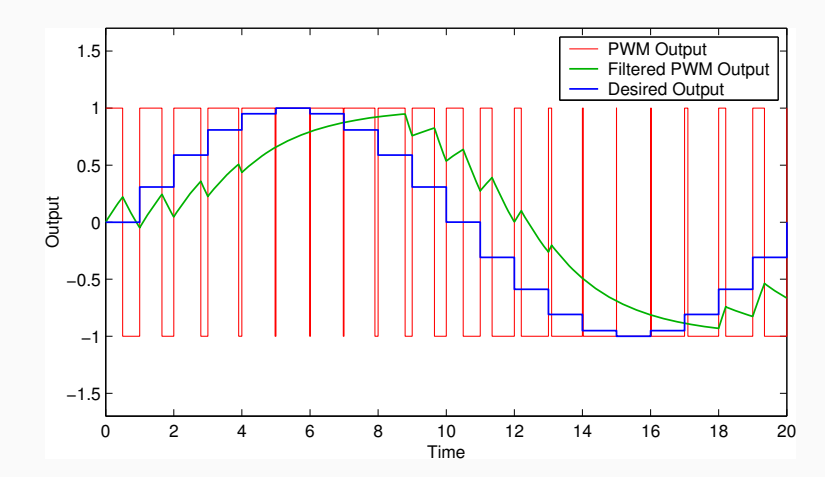

Hardware-supported on modern high-end processors (FPUs) Number representation:

 $\pm f \times 2^{\pm e}$ 

- f: mantissa, significand, fraction
- 2: base
- e: exponent

The binary point is variable (floating) and depends on the value of the exponent

Dynamic range and resolution

Fixed number of significant digits

Used by almost all FPUs; implemented in software libraries

Single precision (Java/C float):

- 32-bit word divided into 1 sign bit, 8-bit biased exponent, and 23-bit mantissa ( $\approx$  7 significant digits)
- Magnitude range:  $2^{-126} 2^{128}$

Double precision (Java/C double):

- 64-bit word divided into 1 sign bit, 11-bit biased exponent, and 52-bit mantissa ( $\approx$  15 significant digits)
- Magnitude range:  $2^{-1022} 2^{1024}$

Supports Inf and NaN

#include <stdio.h>

```
int main() {
  float a[] = { 10000.0, 1.0, 10000.0 };
  float b[] = \{ 10000.0, 1.0, -10000.0 \};float sum = 0.0;
  int i;
  for (i=0; i<3; i++)sum += a[i]*b[i];printf("sum = \frac{f}{h}", sum);
  return 0;
}
```
Conclusions:

- The result depends on the order of the operations
- Finite-wordlength operations are neither associative nor distributive

Small microprocessors used in embedded systems typically do not have hardware support for floating-point arithmetic

Options:

- Software emulation of floating-point arithmetic
	- compiler/library supported
	- large code size, slow
- Fixed-point arithmetic
	- often manual implementation
	- fast and compact

Represent all numbers (parameters, variables) using **integers** Use **binary scaling** to make all numbers fit into one of the integer data types, e.g.

- 8 bits (char, int8 t): [−128, 127]
- 16 bits (short, int16\_t): [−32768, 32767]
- 32 bits (long, int32\_t): [−2147483648, 2147483647]
- Must select data types to get sufficient numerical precision
- Must know (or estimate) the minimum and maximum value of every variable in order to select appropriate scaling factors
- Must keep track of the scaling factors in all arithmetic operations
- Must handle potential arithmetic overflows

In fixed-point representation, a real number  $x$  is represented by an integer X with  $N = m + n + 1$  bits, where

- N is the wordlength
- $\bullet$  *m* is the number of integer bits (excluding the sign bit)
- $\bullet$  n is the number of fractional bits

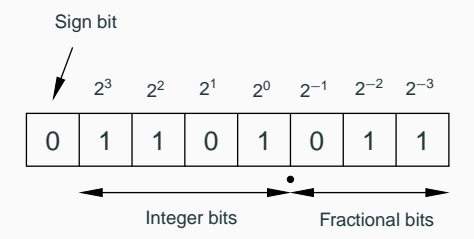

"Q-format": X is sometimes called a Qm.n or Qn number

Conversion from real to fixed-point number:

 $X := \text{round}(x \cdot 2^n)$ 

Conversion from fixed-point to real number:

 $x := X \cdot 2^{-n}$ 

**Example:** Represent  $x = 13.4$  using Q4.3 format

$$
X=round(13.4\cdot2^3)=107\ (=01101011_2)
$$

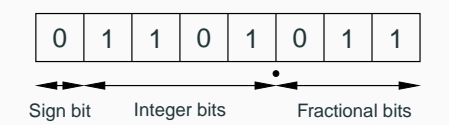

## **Negative Numbers**

In almost all CPUs today, negative integers are handled using **two's complement**: A "1" in the sign bit means that  $2^N$  should be subtracted from the stored value

Example  $(N = 8)$ :

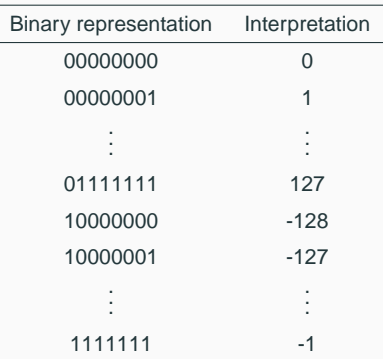

#### A Qm.n fixed-point number can represent real numbers in the range

$$
[-2^m, 2^m - 2^{-n}]
$$

while the resolution is

 $2^{-n}$ 

Fixed range and resolution

- *n* too small  $\Rightarrow$  poor resolution
- *n* too large  $\Rightarrow$  risk of overflow

We want to store x in a signed 8-bit variable.

We know that  $-28.3 < x < 17.5$ .

We hence need  $m = 5$  bits to represent the integer part.  $(2^4 = 16 < 28.3 < 32 = 2^5)$ 

 $n = 8 - 1 - m = 2$  bits are left for the fractional part.

x should be stored in Q5.2 format

Two fixed-point numbers in the same Qm.n format can be added or subtracted directly

The result will have the same number of fractional bits

 $z = x + y \Leftrightarrow Z = X + Y$ 

 $z = x - y \Leftrightarrow Z = X - Y$ 

• The result will in general require  $N + 1$  bits; risk of overflow

Two numbers in Q4.3 format are added:

$$
x = 12.25 \Rightarrow X = 98
$$
  

$$
y = 14.75 \Rightarrow Y = 118
$$

$$
Z=X+Y=216
$$

This number is however out of range and will be interpreted as

$$
216 - 256 = -40
$$
  $\Rightarrow$   $z = -5.0$ 

## **Example: Addition with Overflow**

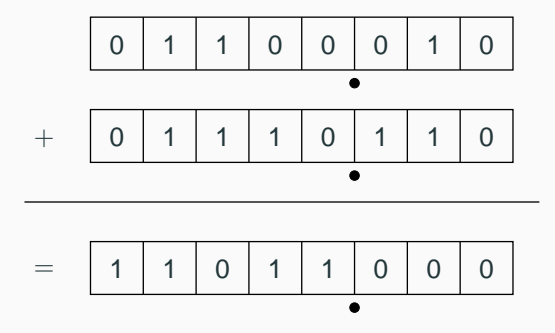

#### **Fixed-Point Multiplication and Division**

If the operands and the result are in the same Q-format, multiplication and division are done as

$$
z = x \cdot y \quad \Leftrightarrow \quad Z = (X \cdot Y)/2^n
$$

$$
z = x/y \quad \Leftrightarrow \quad Z = (X \cdot 2^n) / Y
$$

- Double wordlength is needed for the intermediate result
- Division by  $2^n$  is implemented as a right-shift by  $n$  bits
- Multiplication by  $2^n$  is implemented as a left-shift by n bits
- The lowest bits in the result are truncated (round-off noise)
- Risk of overflow

Two numbers in Q5.2 format are multiplied:

$$
x = 6.25 \Rightarrow X = 25
$$

$$
y = 4.75 \Rightarrow Y = 19
$$

Intermediate result:

$$
X\cdot Y=475
$$

Final result:

$$
Z = 475/2^2 = 118 \Rightarrow z = 29.5
$$

(exact result is 29.6875)

## **Example: Multiplication**

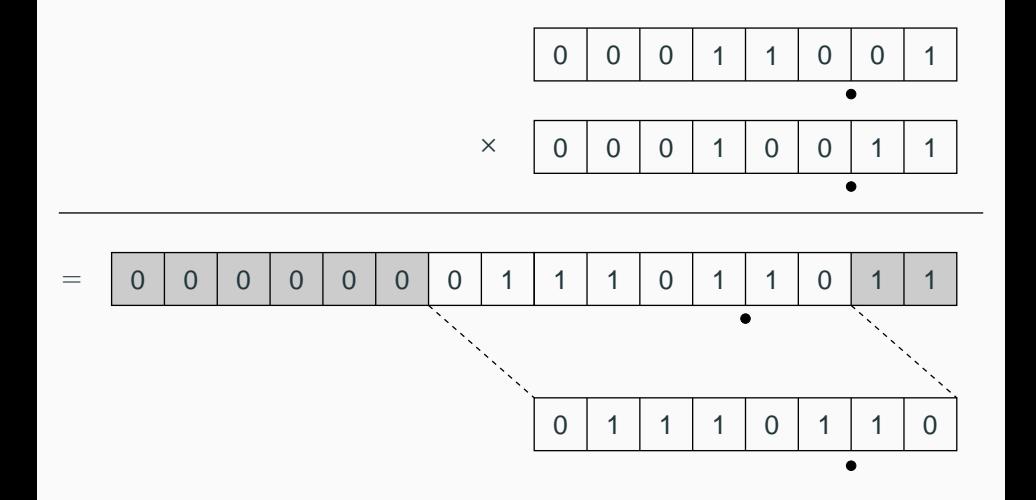

Two numbers in Q3.4 format are divided:

$$
x = 5.375 \Rightarrow X = 86
$$
  

$$
y = 6.0625 \Rightarrow Y = 97
$$

Not associative:

$$
Z_{bad} = (X/Y) \cdot 2^4 = (86/97) \cdot 2^4 = 0 \cdot 2^4 = 0
$$

$$
Z_{good} = (X \cdot 2^4) / Y = 1376/97 = 14 \implies z = 0.875
$$

(correct first 6 digits are 0.888531)

In general, multiplication of two fixed-point numbers  $Qm_1.n_1$  and  $Qm<sub>2</sub> n<sub>2</sub>$  gives an intermediate result in the format

 $Qm_1+m_2.n_1+n_2$ 

which may then be right-shifted  $n_1+n_2-n_3$  steps and stored in the format

 $Qm_3.n_3$ 

Common case:  $n_2 = n_3 = 0$  (one real operand, one integer operand, and integer result). Then

$$
Z=(X\cdot Y)/2^{n_1}
$$

#### Assume Q4.3 operands and result

```
#include <inttypes.h> /* define int8_t, etc. (Linux only) */
#define n 3 /* number of fractional bits */
int8_t X, Y, Z; /* Q4.3 operands and result */
int16_t temp; /* Q9.6 intermediate result */
...
temp = (int16 t)X * Y; /* cast operands to 16 bits and multiply */
temp = temp >> n; /* divide by 2^n */
Z = \text{temp}; \frac{1}{2} /* truncate and assign result \frac{1}{2} */
```
# **Implementation of Multiplication in C with Rounding and Saturation**

```
#include <inttypes.h> /* defines int8_t, etc. (Linux only) */
#define n 3 /* number of fractional bits */
int8_t X, Y, Z; /* Q4.3 operands and result */
int16_t temp; /* Q9.6 intermediate result */
...
temp = (int16_t)X * Y; /* cast operands to 16 bits and multiply */
temp = temp + (1 \le n-1); /* add 1/2 to give correct rounding */
temp = temp >> n; /* divide by 2^{\infty}n */if (temp > INT8 MAX) /* saturate the result before assignment */Z = INTS MAX;
else if (temp < INT8_MIN)
  Z = INT8_MIN;else
  Z = \text{temp}:
```

```
#include <inttypes.h>
#define n 3
int8_t X, Y, Z;int16_t temp;
...
temp = (int16_t)X \ll n; /
temp = temp + (Y > 1); /
temp = temp / Y;Z = \text{temp};
```
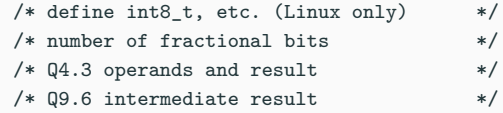

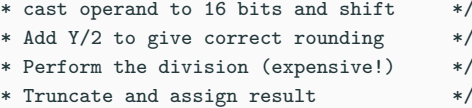

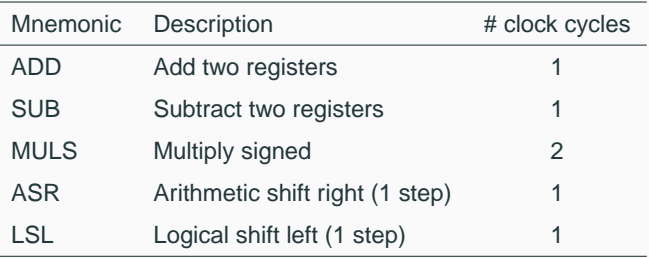

• No division instruction; implemented in math library using expensive division algorithm

## **Laboratory Exercise 3**

• Control of a rotating DC servo using the ATmega16

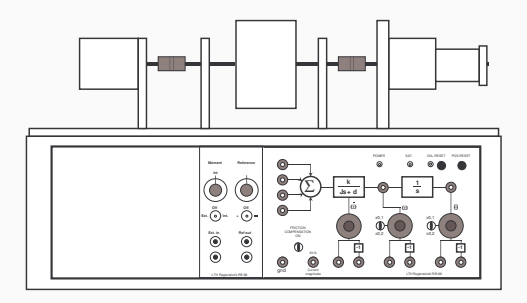

- Velocity control (PI controller)
- Position control (state feedback from extended observer)
- Floating-point and fixed-point implementations
- Measurement of code size (and possibly execution time)

A linear controller

$$
H(z) = \frac{b_0 + b_1 z^{-1} + \ldots + b_n z^{-n}}{1 + a_1 z^{-1} + \ldots + a_n z^{-n}}
$$

can be realized in a number of different ways with equivalent input-output behavior, e.g.

- Direct form
- Companion (canonical) form
- Series (cascade) or parallel form

The input-output form can be directly implemented as

$$
u(k) = \sum_{i=0}^{n} b_i y(k-i) - \sum_{i=1}^{n} a_i u(k-i)
$$

- Nonminimal (all old inputs and outputs are used as states)
- Very sensitive to roundoff in coefficients
- Avoid!

## **Companion Forms**

E.g. controllable or observable canonical form

$$
x(k+1) = \begin{pmatrix} -a_1 & -a_2 & \cdots & -a_{n-1} & -a_n \\ 1 & 0 & 0 & 0 \\ 0 & 1 & 0 & 0 \\ \vdots & & & \\ 0 & 0 & 1 & 0 \end{pmatrix} x(k) + \begin{pmatrix} 1 \\ 0 \\ \vdots \\ 0 \end{pmatrix} y(k)
$$

$$
u(k) = \begin{pmatrix} b_1 & b_2 & \cdots & b_n \end{pmatrix} x(k)
$$

- Same problem as for the Direct form
- Very sensitive to roundoff in coefficients
- Avoid!

Divide the transfer function of the controller into a number of first- or second-order subsystems:

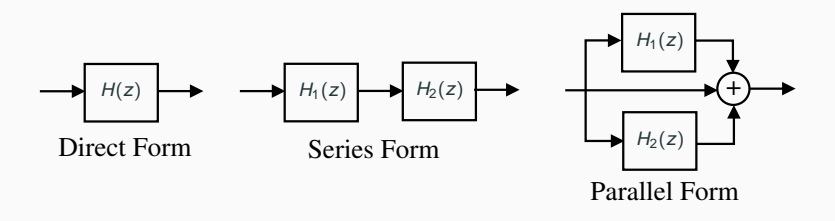

• Try to balance the gain such that each subsystem has about the same amplification

$$
C(z) = \frac{z^4 - 2.13z^3 + 2.351z^2 - 1.493z + 0.5776}{z^4 - 3.2z^3 + 3.997z^2 - 2.301z + 0.5184}
$$
 (Direct)

$$
= \Big(\frac{z^2 - 1.635z + 0.9025}{z^2 - 1.712z + 0.81}\Big)\Big(\frac{z^2 - 0.4944z + 0.64}{z^2 - 1.488z + 0.64}\Big) \qquad \text{(Series)}
$$

$$
= 1 + \frac{-5.396z + 6.302}{z^2 - 1.712z + 0.81} + \frac{6.466z - 4.907}{z^2 - 1.488z + 0.64}
$$
 (Parallel)

#### **Example: Direct Form**

Direct form with quantized coefficients ( $N = 8$ ,  $n = 4$ ):

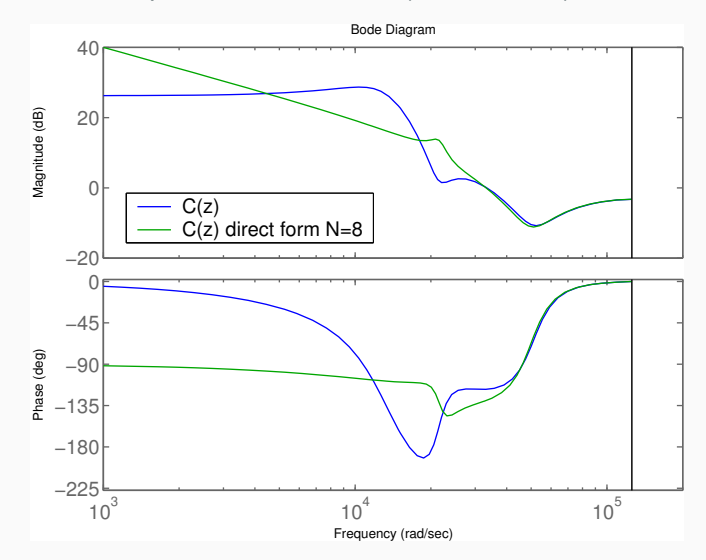

## **Example: Direct Form**

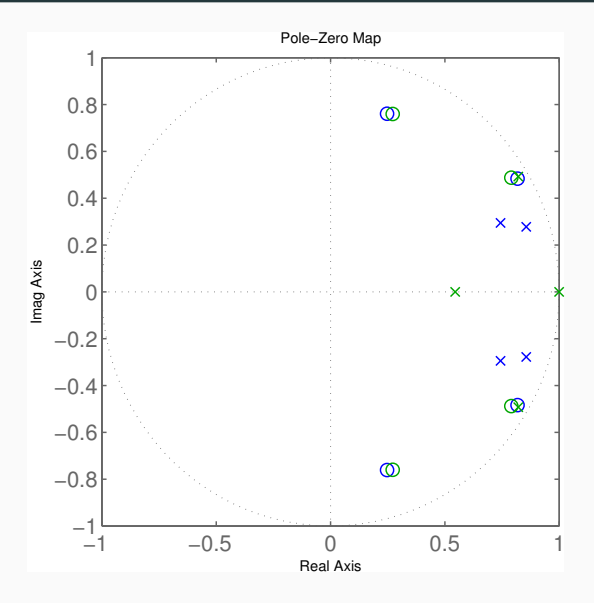

#### **Example: Series Form**

Series form with quantized coefficients ( $N = 8$ ,  $n = 4$ ):

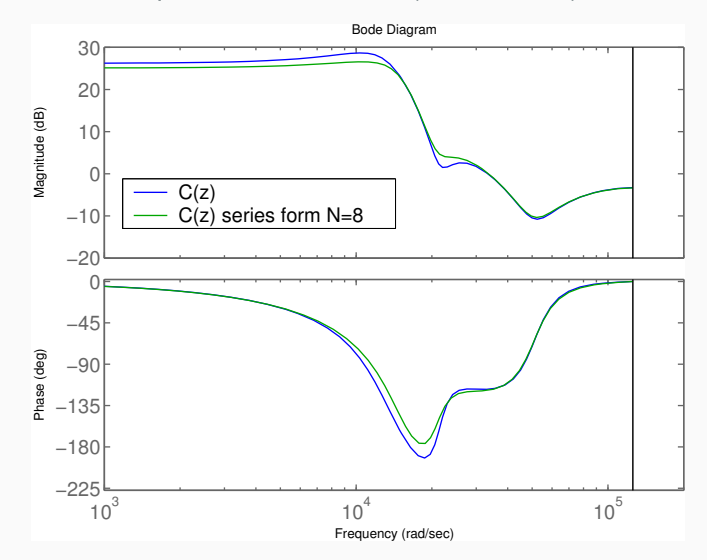

## **Example: Series Form**

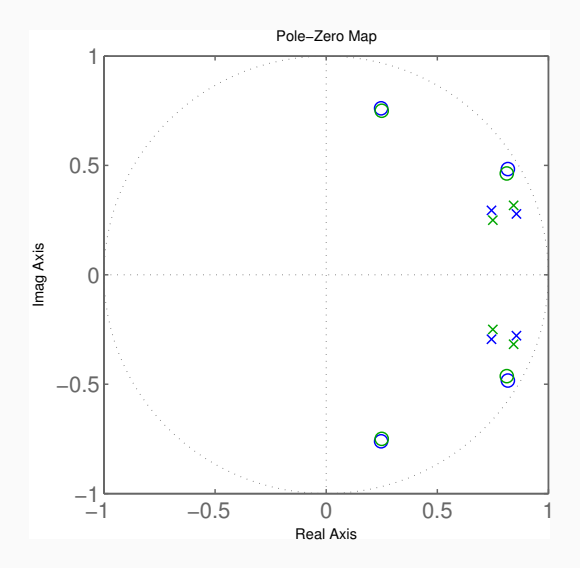

How to pair and order the poles and zeros?

Jackson's rules (1970):

- Pair the pole closest to the unit circle with its closest zero. Repeat until all poles and zeros are taken.
- Order the filters in increasing or decreasing order based on the poles closeness to the unit circle.

This will push down high internal resonance peaks.

In the state update equation

$$
x(k+1) = \Phi x(k) + \Gamma y(k)
$$

the system matrix  $\Phi$  will be close to *I* if *h* is small. Round-off errors in the coefficients of Φ can have drastic effects.

Better: use the modified equation

$$
x(k+1) = x(k) + (\Phi - I)x(k) + \Gamma y(k)
$$

- Both  $\Phi I$  and  $\Gamma$  are roughly proportional to h
	- Less round-off noise in the calculations
- Also known as the  $\delta$ -form

Fast sampling and slow integral action can give roundoff problems:

$$
I(k+1) = I(k) + \underbrace{e(k) \cdot h / T_i}_{\approx 0}
$$

Possible solutions:

- Use a dedicated high-resolution variable (e.g. 32 bits) for the I-part
- Update the I-part at a slower rate

(This is a general problem for filters with very different time constants)